## **BRIEF CONTENTS**

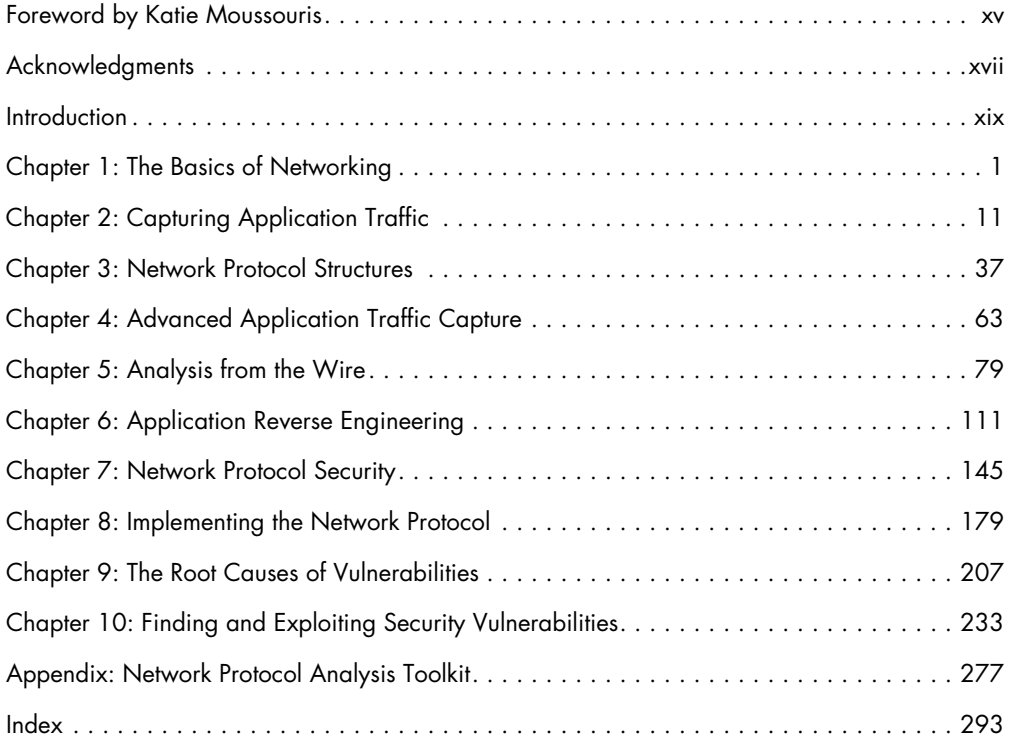

## **Contents in Detail**

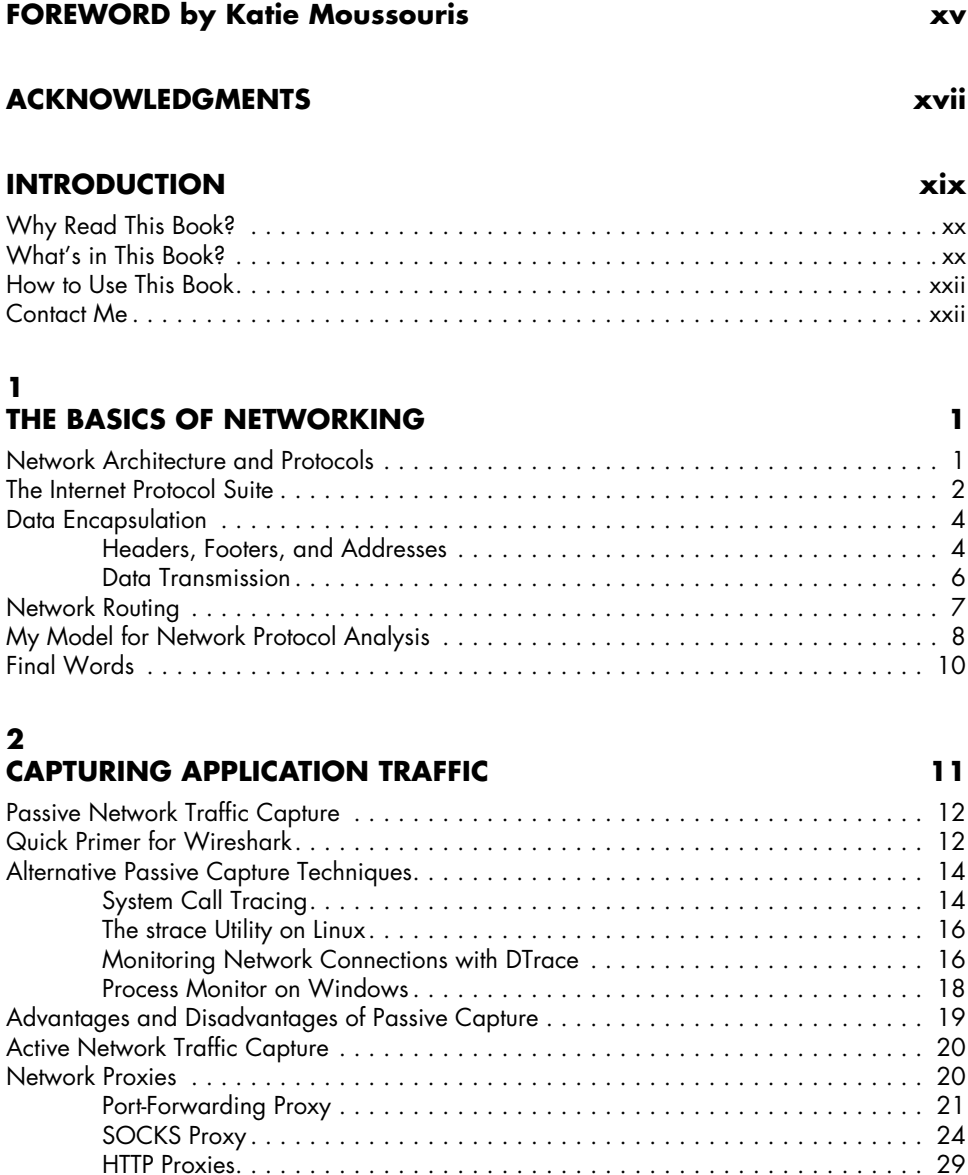

Forwarding an HTTP Proxy . . . . . . . . . . . . . . . . . . . . . . . . . . . . . . . . . . . . . 29 Reverse HTTP Proxy . . . . . . . . . . . . . . . . . . . . . . . . . . . . . . . . . . . . . . . . . . 32

Final Words . . . . . . . . . . . . . . . . . . . . . . . . . . . . . . . . . . . . . . . . . . . . . . . . . . . . . 35

### **3 Network Protocol Structures 37**

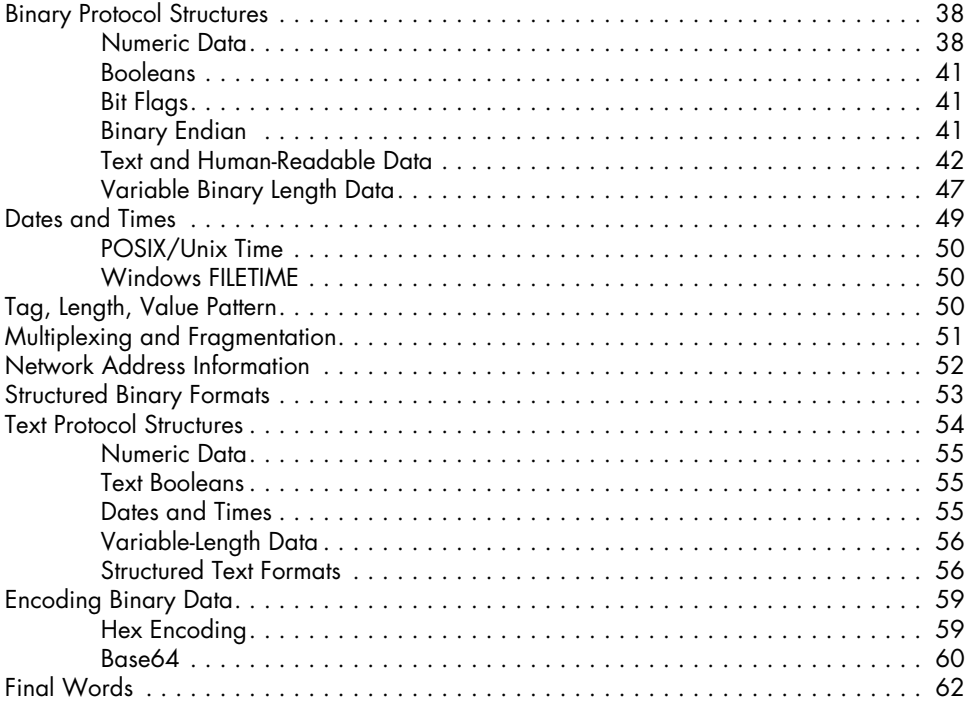

### **4**

### **Advanced Application Traffic Capture 63**

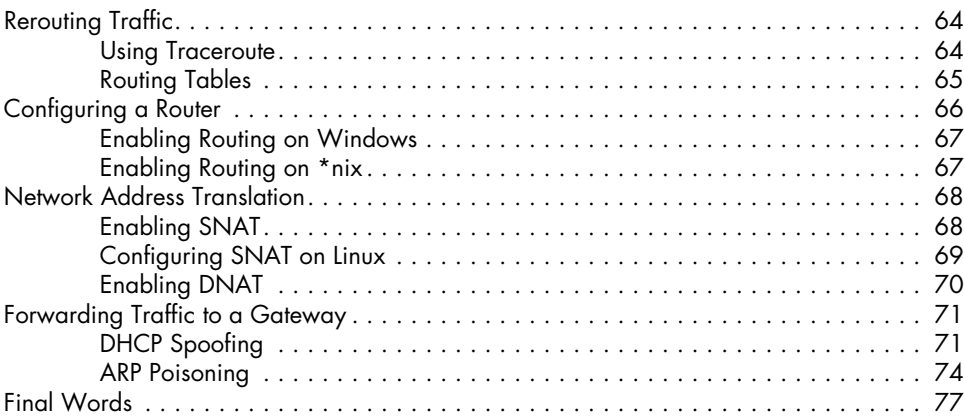

# **5**

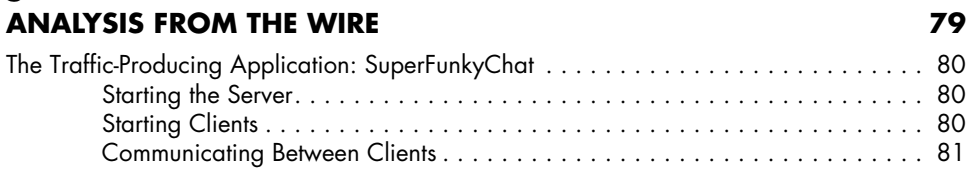

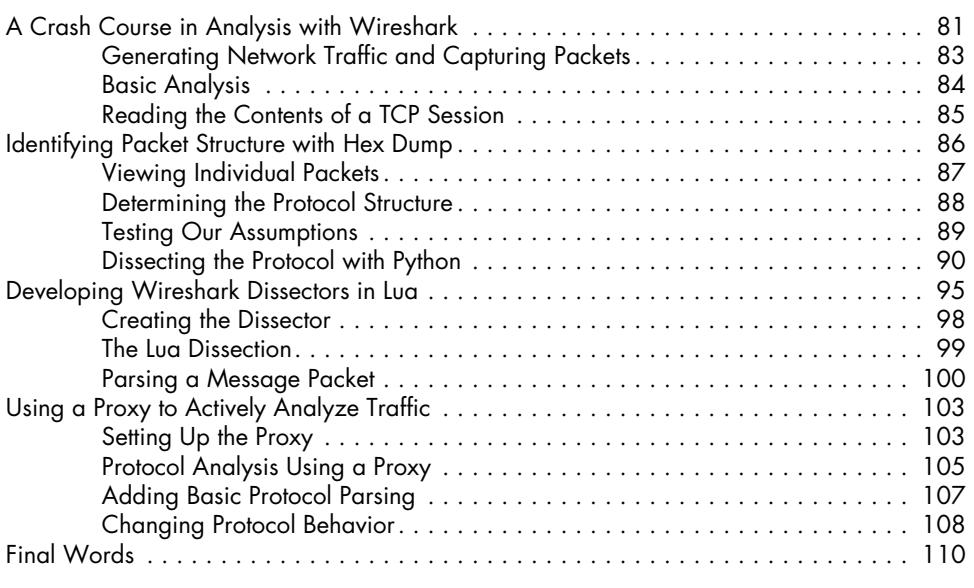

#### **6 Application Reverse Engineering 111**

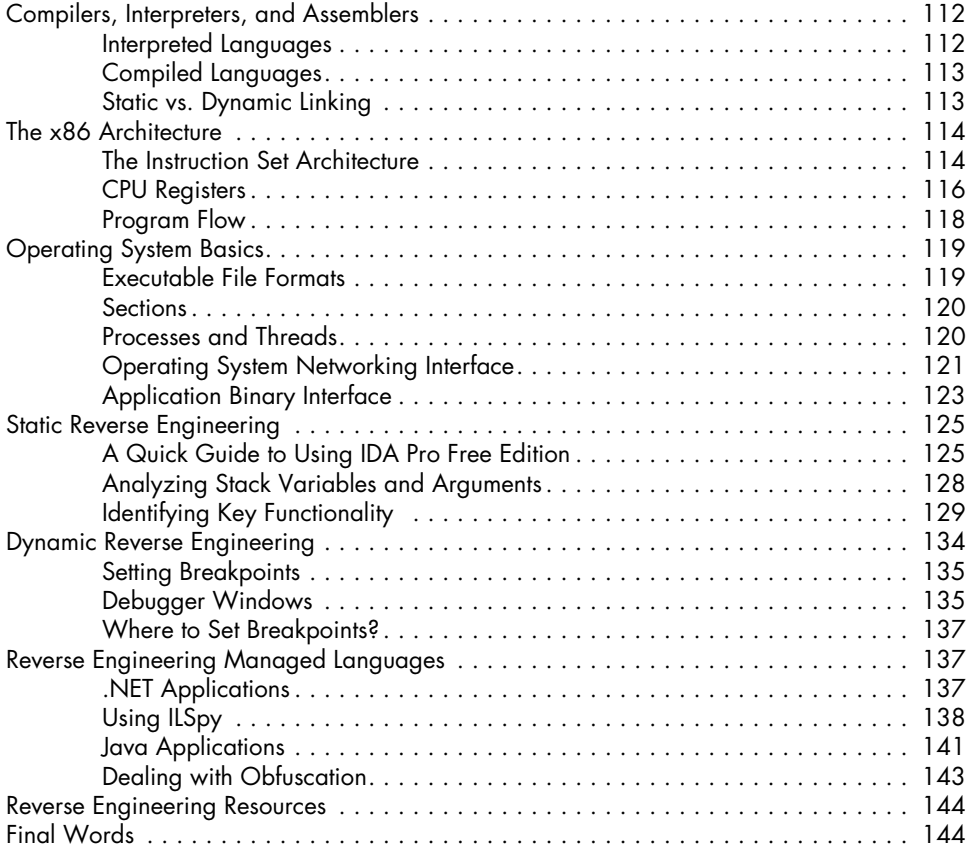

### **7 Network Protocol Security 145**

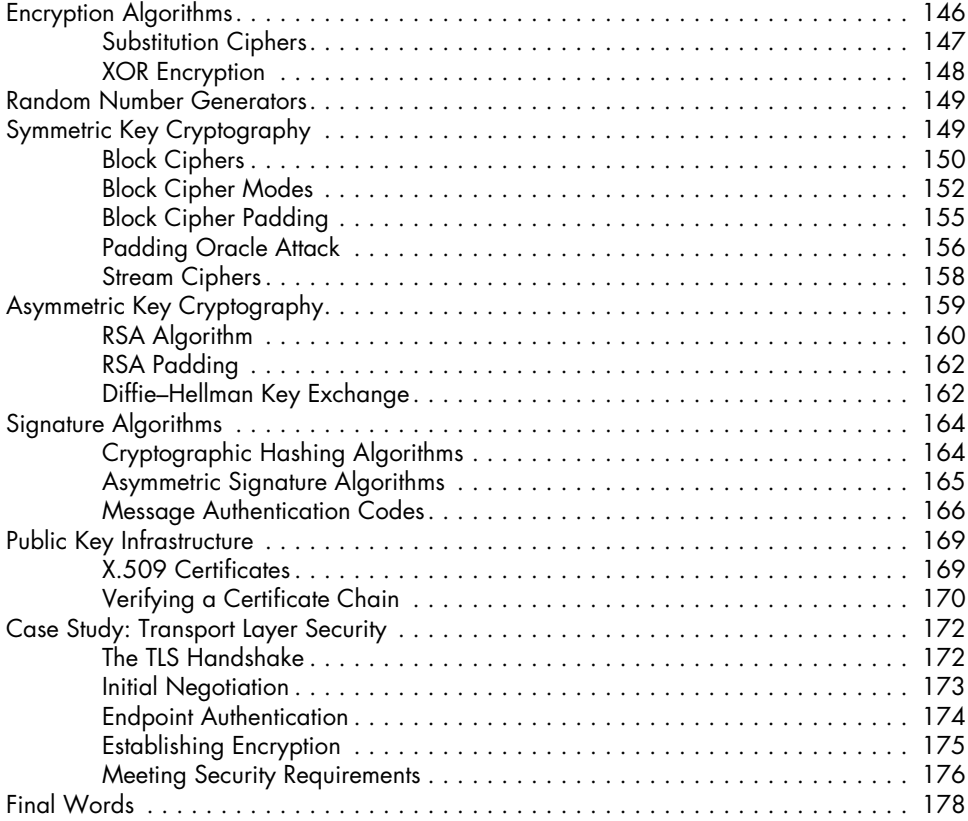

## **8**

#### **Implementing the Network Protocol 179** Replaying Existing Captured Network Traffic . . . . . . . . . . . . . . . . . . . . . . . . . . . . . . 180 Capturing Traffic with Netcat . . . . . . . . . . . . . . . . . . . . . . . . . . . . . . . . . . 180 Using Python to Resend Captured UDP Traffic . . . . . . . . . . . . . . . . . . . . . . . 182 Repurposing Our Analysis Proxy . . . . . . . . . . . . . . . . . . . . . . . . . . . . . . . . 183 Repurposing Existing Executable Code . . . . . . . . . . . . . . . . . . . . . . . . . . . . . . . . . . 188 Repurposing Code in .NET Applications ................................ 189 Repurposing Code in Java Applications . . . . . . . . . . . . . . . . . . . . . . . . . . . 193 Unmanaged Executables . . . . . . . . . . . . . . . . . . . . . . . . . . . . . . . . . . . . . 195 Encryption and Dealing with TLS . . . . . . . . . . . . . . . . . . . . . . . . . . . . . . . . . . . . . . 200 Learning About the Encryption In Use . . . . . . . . . . . . . . . . . . . . . . . . . . . . . 200 Decrypting the TLS Traffic . . . . . . . . . . . . . . . . . . . . . . . . . . . . . . . . . . . . . 201 Final Words . . . . . . . . . . . . . . . . . . . . . . . . . . . . . . . . . . . . . . . . . . . . . . . . . . . . 206

### **9 The Root Causes of Vulnerabilities 207**

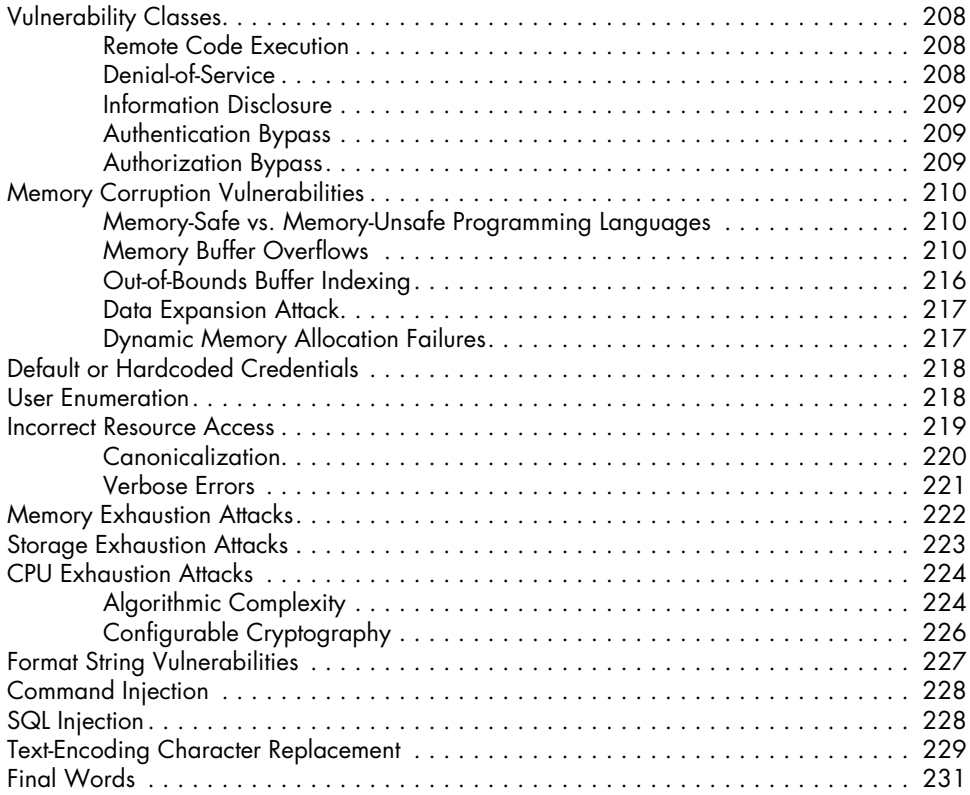

# **10**

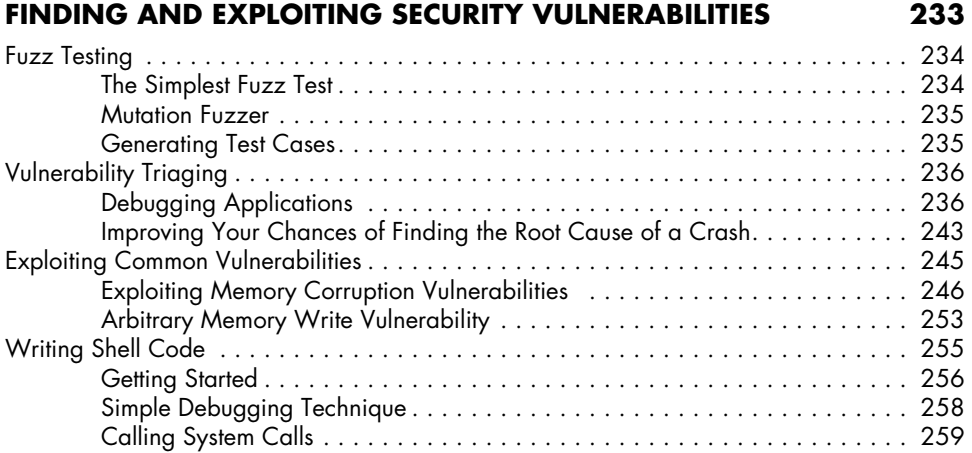

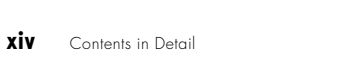

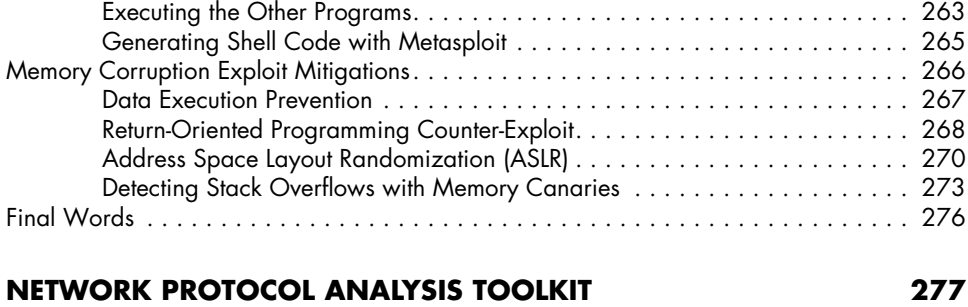

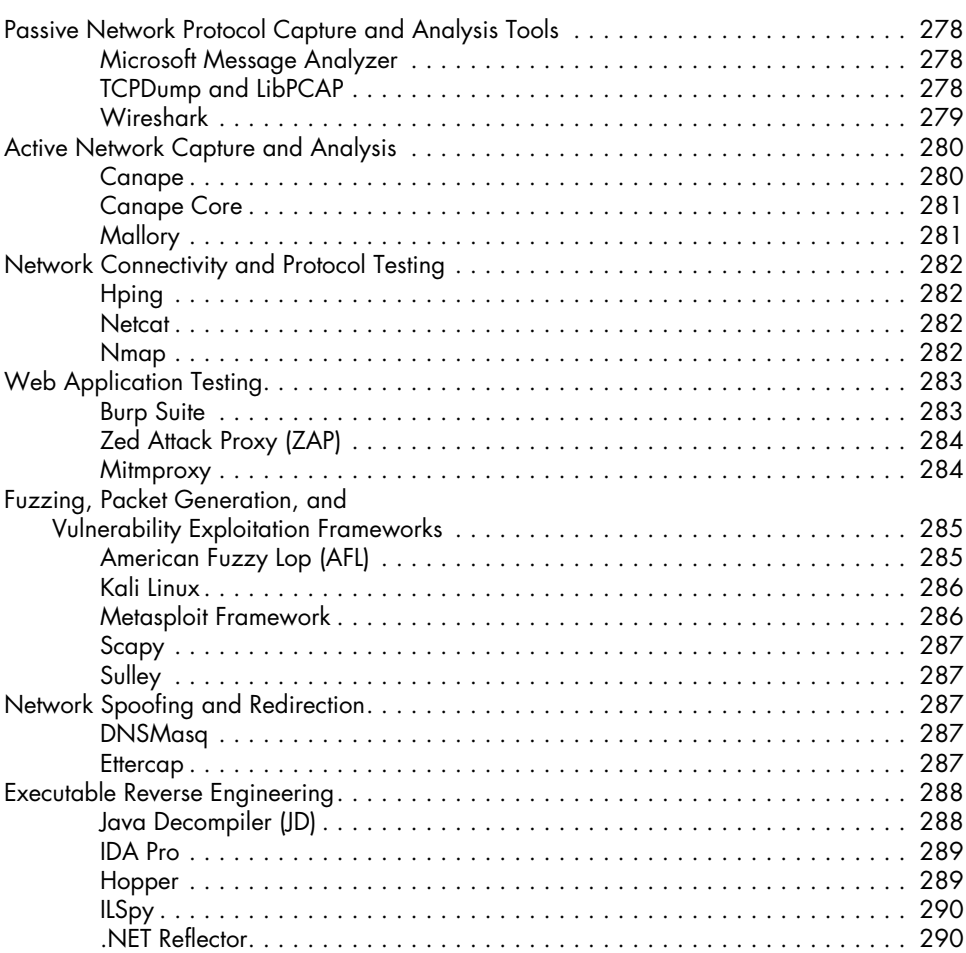

#### **index 293**